# **N-STEP Mobile Application**

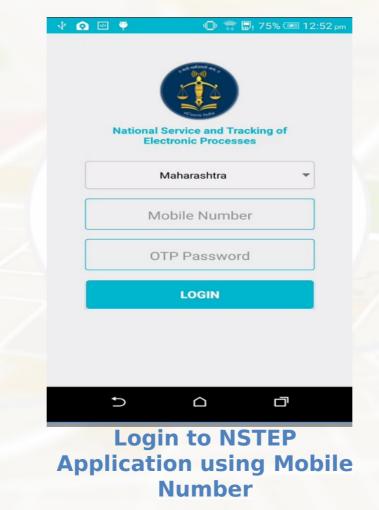

# **N-STEP App Flow**

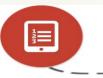

0

0

#### **View Allocated Processes**

Bailiff can view allocated Processes after login in to NSTEP

### **View PDF**

Bailiff can view process in PDF form.

## **Capture Photo**

Bailiff can take photograph of site where process is delivered .

## Take on Screen Signature

Bailiff can obtain signature of receiver using the app.

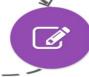

L

### **Save Location**

Bailiff has to save the Location (Lat.-Long.) of the site.

### **Upload Status**

Bailiff can upload service related data, photograph, signature, Lat-Long, and status of the delivery.

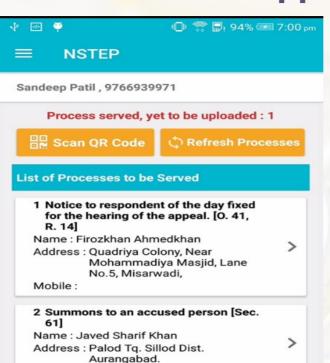

Mobile :

3 Bailable Warrant Pvt. Complnt. [Sec.

## **List of Processes**

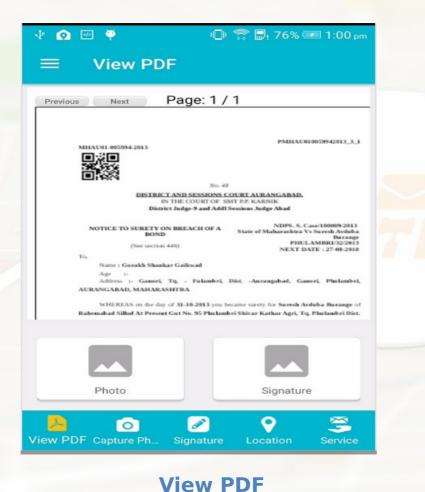

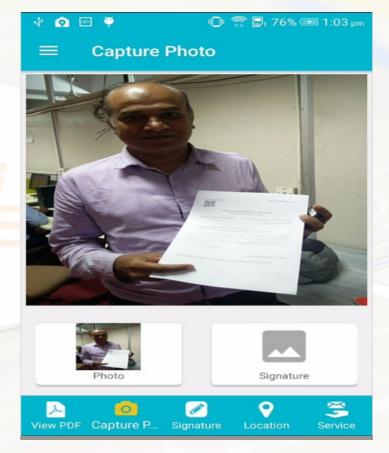

**Captured Photo** 

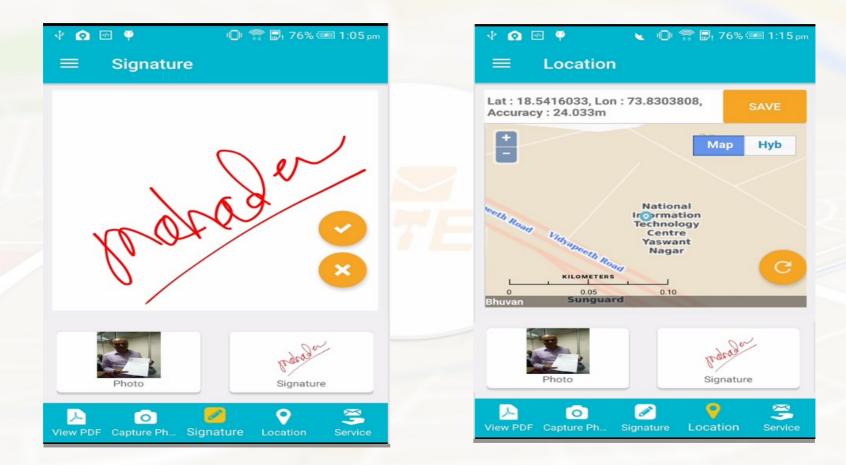

Signature

#### **Location**

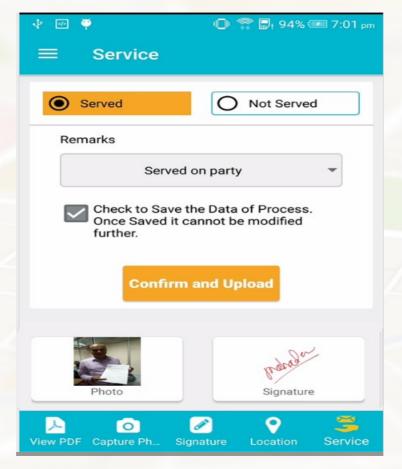

#### Service - Served / Not Served